# Lecture 10 – Mutable Data Structures COSE212: Programming Languages

Jihyeok Park

**PLRG** 

2023 Fall

#### **PLRG**

# Recall

- Recursion
  - Recursion in F1VAE and FVAE
  - mkRec helper function
  - RFAE FAE with recursion and conditionals

#### Recall

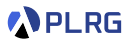

- Recursion
  - Recursion in F1VAE and FVAE
  - mkRec helper function
  - RFAE FAE with recursion and conditionals
- In this lecture, we will learn mutable data structures (boxes)

#### PLRG

# Recall

- Recursion
  - Recursion in F1VAE and FVAE
  - mkRec helper function
  - RFAE FAE with recursion and conditionals
- In this lecture, we will learn mutable data structures (boxes)

#### BFAE – FAE with mutable boxes

- Concrete and Abstract Syntax
- Interpreter and Natural Semantics

#### Contents

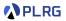

- 1. Mutable Data Structures
- 2. BFAE FAE with Mutable Boxes Concrete Syntax Abstract Syntax
- 3. Interpreter and Natural Semantics for BFAE

Evaluation with Memories Interpreter and Natural Semantics Addition Box Creation Box Content Getter Box Content Setter Sequence

#### Contents

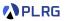

#### 1. Mutable Data Structures

#### 2. BFAE – FAE with Mutable Boxes Concrete Syntax Abstract Syntax

#### 3. Interpreter and Natural Semantics for BFAE

Evaluation with Memories Interpreter and Natural Semantic Addition Box Creation Box Content Getter Box Content Setter Sequence

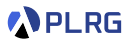

So far, our languages are **purely functional**:

- All functions are **pure** (no side effects)
- All data structures and variables are immutable (no mutation)

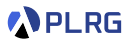

So far, our languages are **purely functional**:

- All functions are **pure** (no side effects)
- All data structures and variables are **immutable** (no mutation)

However, **mutation** is widely used in practice, especially in **imperative languages** (e.g., C, C++, Java, Python, etc.).

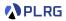

So far, our languages are **purely functional**:

- All functions are **pure** (no side effects)
- All data structures and variables are immutable (no mutation)

However, **mutation** is widely used in practice, especially in **imperative languages** (e.g., C, C++, Java, Python, etc.).

Mutation makes it possible to update the **contents** of a data structure or a variable after its creation.

- Mutable data structures (e.g., mutable.Map in Scala)
- Mutable variables (e.g., var in Scala)

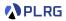

So far, our languages are **purely functional**:

- All functions are **pure** (no side effects)
- All data structures and variables are immutable (no mutation)

However, **mutation** is widely used in practice, especially in **imperative languages** (e.g., C, C++, Java, Python, etc.).

Mutation makes it possible to update the **contents** of a data structure or a variable after its creation.

- Mutable data structures (e.g., mutable.Map in Scala)
- Mutable variables (e.g., var in Scala)

While mutation helps us write more **efficient** programs, it also makes programs **harder to reason** about and **error-prone**.

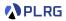

So far, our languages are **purely functional**:

- All functions are **pure** (no side effects)
- All data structures and variables are immutable (no mutation)

However, **mutation** is widely used in practice, especially in **imperative languages** (e.g., C, C++, Java, Python, etc.).

Mutation makes it possible to update the **contents** of a data structure or a variable after its creation.

- Mutable data structures (e.g., mutable.Map in Scala)
- Mutable variables (e.g., var in Scala)

While mutation helps us write more **efficient** programs, it also makes programs **harder to reason** about and **error-prone**.

In this lecture, we will learn mutable data structures.

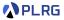

A **mutable data structure** is a data structure whose **contents** can be **modified** after its creation.

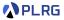

A **mutable data structure** is a data structure whose **contents** can be **modified** after its creation. Let's define them in Scala:

```
// immutable map
val imap = Map("x" \rightarrow 1, "y" \rightarrow 2)
imap + ("x" -> 3) // Map(x -> 3, y -> 2)
                   // Map(x -> 1, y -> 2)
imap
// mutable map
import scala.collection.*
val mmap = mutable.Map("x" \rightarrow 1, "y" \rightarrow 2)
mmap.update("x", 3)
                      // mutable.Map(x -> 3, y -> 2)
mmap
// mutable box
case class Box(var content: Int)
val box = Box(5)
                       // 5
box.content
box.content = 8
                        // 8
box.content
```

#### Contents

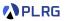

#### 1. Mutable Data Structures

#### 2. BFAE – FAE with Mutable Boxes Concrete Syntax Abstract Syntax

#### 3. Interpreter and Natural Semantics for BFAE Evaluation with Memories Interpreter and Natural Semantics Addition Box Creation Box Content Getter Box Content Setter

Sequence

# BFAE - FAE with Mutable Boxes

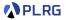

#### Now, let's extend FAE into BFAE to support mutable boxes.

(We support variable definitions (val) as syntactic sugar.)

# BFAE – FAE with Mutable Boxes

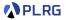

#### Now, let's extend FAE into BFAE to support mutable boxes.

(We support variable definitions (val) as syntactic sugar.)

For BFAE, we need to extend expressions of FAE with

#### 1 box creation

**2** box operations: content getter and setter

#### **3** sequence of expressions

# Concrete Syntax

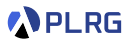

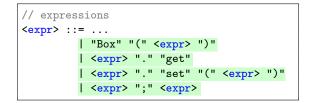

For BFAE, we need to extend expressions of FAE with

1 box creation

2 box operations: get and set

**3** sequence of expressions

#### Abstract Syntax

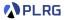

#### Let's define the abstract syntax of BFAE in BNF:

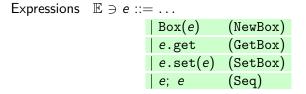

| enum | Expr:                                       |
|------|---------------------------------------------|
| • •  |                                             |
| //   | box creation                                |
| ca   | se NewBox(expr: Expr)                       |
| //   | box content getter                          |
| ca   | se GetBox(box: Expr)                        |
| //   | box content setter                          |
| ca   | <pre>se SetBox(box: Expr, expr: Expr)</pre> |
| //   | sequence                                    |
| ca   | se Seq(left: Expr, right: Expr)             |

### Contents

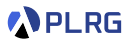

- 1. Mutable Data Structures
- 2. BFAE FAE with Mutable Boxes Concrete Syntax Abstract Syntax
- 3. Interpreter and Natural Semantics for BFAE Evaluation with Memories Interpreter and Natural Semantics Addition Box Creation Box Content Getter Box Content Setter
  - Sequence

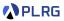

How to evaluate the following BFAE expression?

```
/* BFAE */
val box = Box(5);
box.get; // 5
box.set(8);
box.get // 8
```

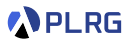

How to evaluate the following BFAE expression?

Let's evaluate it with a **memory** M, which is a **mapping** from **addresses** to **values**.

$$M \in \mathbb{A} \xrightarrow{\mathsf{fin}} \mathbb{V}$$

- box creation allocates a memory cell and stores the value
- box content getter reads the value from the memory cell
- box content setter writes the value to the memory cell

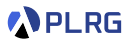

How to evaluate the following BFAE expression?

/\* BFAE \*/  
val box = Box(5);\*
$$\sigma = [$$
A :  $a_0 \ a_1 \ a_2 \ \dots$ box.get;  
box.set(8);  
box.get...

Let's evaluate it with a **memory** M, which is a **mapping** from **addresses** to **values**.

$$M \in \mathbb{A} \to \mathbb{V}$$

- box creation allocates a memory cell and stores the value
- box content getter reads the value from the memory cell
- box content setter writes the value to the memory cell

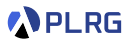

#### How to evaluate the following BFAE expression?

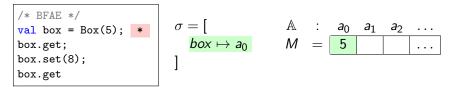

Let's evaluate it with a **memory** M, which is a **mapping** from **addresses** to **values**.

$$M \in \mathbb{A} \to \mathbb{V}$$

- box creation allocates a memory cell and stores the value
- box content getter reads the value from the memory cell
- box content setter writes the value to the memory cell

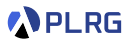

How to evaluate the following BFAE expression?

$$\begin{array}{|c|c|c|c|c|c|c|c|c|} & /* & \text{BFAE } */ \\ \hline \text{val box = Box(5);} & \sigma = [ & \mathbb{A} & : & a_0 & a_1 & a_2 & \dots \\ \hline \text{box.get;} & /* & 5 & */ & * \\ \hline \text{box.set(8);} & & \\ \hline \text{box.get} & & \end{bmatrix}$$

Let's evaluate it with a **memory** M, which is a **mapping** from **addresses** to **values**.

$$M \in \mathbb{A} \to \mathbb{V}$$

- box creation allocates a memory cell and stores the value
- box content getter reads the value from the memory cell
- box content setter writes the value to the memory cell

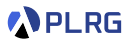

#### How to evaluate the following BFAE expression?

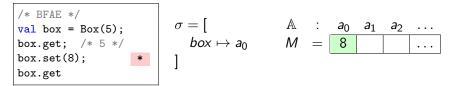

Let's evaluate it with a **memory** M, which is a **mapping** from **addresses** to **values**.

$$M \in \mathbb{A} \to \mathbb{V}$$

- box creation allocates a memory cell and stores the value
- box content getter reads the value from the memory cell
- box content setter writes the value to the memory cell

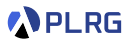

#### How to evaluate the following BFAE expression?

Let's evaluate it with a **memory** M, which is a **mapping** from **addresses** to **values**.

$$M \in \mathbb{A} \to \mathbb{V}$$

- box creation allocates a memory cell and stores the value
- box content getter reads the value from the memory cell
- box content setter writes the value to the memory cell

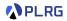

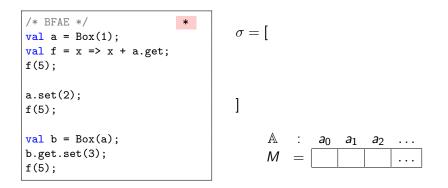

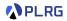

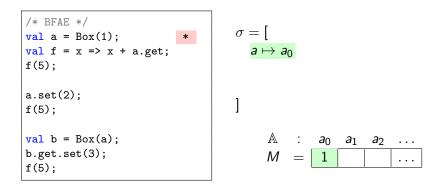

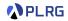

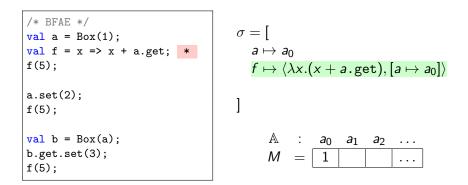

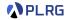

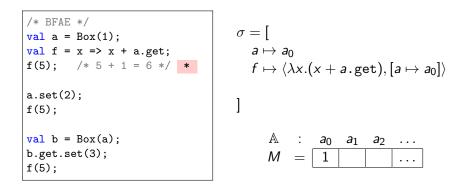

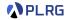

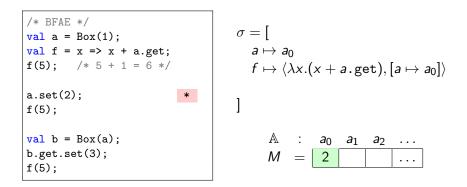

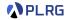

```
/* BFAE */
                                           \sigma = [
val a = Box(1);
val f = x \Rightarrow x + a.get;
                                              a \mapsto a_0
f(5): /* 5 + 1 = 6 */
                                              f \mapsto \langle \lambda x. (x + a.get), [a \mapsto a_0] \rangle
a.set(2);
f(5); /* 5 + 2 = 7 */ *
val b = Box(a);
                                                  A :
                                                            a_0
                                                                 a<sub>1</sub>
                                                                       a_2
                                                                             . . .
b.get.set(3);
                                                 Μ
                                                            2
                                                       =
                                                                             . . .
f(5);
```

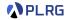

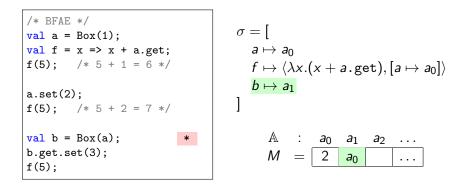

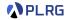

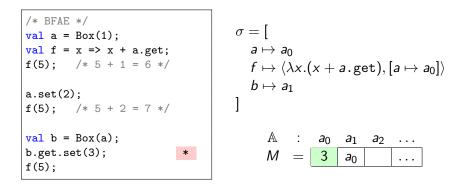

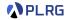

$$\begin{array}{c} /* \ \text{BFAE } */ \\ \text{val } a = Box(1); \\ \text{val } f = x \Rightarrow x + a.get; \\ f(5); \ /* \ 5 + 1 = 6 \ */ \\ a.set(2); \\ f(5); \ /* \ 5 + 2 = 7 \ */ \\ \end{array} \\ \begin{array}{c} \sigma = [ \\ a \mapsto a_0 \\ f \mapsto \langle \lambda x.(x + a.get), [a \mapsto a_0] \rangle \\ b \mapsto a_1 \\ \end{bmatrix} \\ b \mapsto a_1 \\ \end{array} \\ \begin{array}{c} M = \boxed{3 \ a_0 \ \dots} \\ \end{array}$$

### Interpreter and Natural Semantics

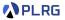

For BFAE, we need to 1) implement the **interpreter** with environments and **memories** by passing the updated memory in the result:

def interp(expr: Expr, env: Env, mem: Mem): (Value, Mem) = ???

```
type Addr = Int
type Mem = Map[Addr, Value]
enum Value:
...
case BoxV(addr: Addr)
```

# Interpreter and Natural Semantics

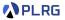

For BFAE, we need to 1) implement the **interpreter** with environments and **memories** by passing the updated memory in the result:

def interp(expr: Expr, env: Env, mem: Mem): (Value, Mem) = ???

```
type Addr = Int
type Mem = Map[Addr, Value]
enum Value:
...
case BoxV(addr: Addr)
```

and 2) define the **natural semantics** with environments and **memories** by passing the updated memory in the result:

$$\sigma, \mathbf{M} \vdash \mathbf{e} \Rightarrow \mathbf{v}, \mathbf{M}$$

| Addresses | $a \in \mathbb{A}$                                             | (Addr) |
|-----------|----------------------------------------------------------------|--------|
| Memories  | $M \in \mathbb{A} \xrightarrow{\operatorname{fin}} \mathbb{V}$ | (Mem)  |
| Values    | $\mathbb{V} \ni v ::= \dots \mid a$                            | (BoxV) |

#### Addition

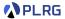

def interp(expr: Expr, env: Env, mem: Mem): (Value, Mem) = expr match
...
case Add(1, r) =>
val (1v, lmem) = interp(1, env, mem)
val (rv, rmem) = interp(r, env, lmem)
(numAdd(1v, rv), rmem)

$$\sigma, \mathbf{M} \vdash \mathbf{e} \Rightarrow \mathbf{v}, \mathbf{M}$$

Add 
$$\frac{\sigma, M \vdash e_1 \Rightarrow n_1, M_1 \qquad \sigma, M_1 \vdash e_2 \Rightarrow n_2, M_2}{\sigma, M \vdash e_1 + e_2 \Rightarrow n_1 + n_2, M_2}$$

#### Addition

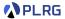

def interp(expr: Expr, env: Env, mem: Mem): (Value, Mem) = expr match
...
case Add(1, r) =>
val (1v, lmem) = interp(1, env, mem)
val (rv, rmem) = interp(r, env, lmem)
(numAdd(1v, rv), rmem)

$$\sigma, \textit{M} \vdash \textit{e} \Rightarrow \textit{v}, \textit{M}$$

Add 
$$\frac{\sigma, M \vdash e_1 \Rightarrow n_1, M_1 \qquad \sigma, M_1 \vdash e_2 \Rightarrow n_2, M_2}{\sigma, M \vdash e_1 + e_2 \Rightarrow n_1 + n_2, M_2}$$

/\* BFAE \*/
val a = Box(5);
{ a.set(8); 2 } + a.get; // 2 + 8 = 10 -- NOT 2 + 5 = 7

#### Box Creation

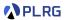

```
def interp(expr: Expr, env: Env, mem: Mem): (Value, Mem) = expr match
    ...
    case NewBox(c) =>
    val (cv, cmem) = interp(c, env, mem)
    val addr = malloc(cmem)
    (BoxV(addr), cmem + (addr -> cv))
```

$$\sigma, \mathbf{M} \vdash \mathbf{e} \Rightarrow \mathbf{v}, \mathbf{M}$$

NewBox 
$$\frac{\sigma, M \vdash e \Rightarrow v, M_1 \qquad a \notin \mathsf{Domain}(M_1)}{\sigma, M \vdash \mathsf{Box}(e) \Rightarrow a, M_1[a \mapsto v]}$$

#### Box Creation

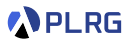

```
def interp(expr: Expr, env: Env, mem: Mem): (Value, Mem) = expr match
    ...
    case NewBox(c) =>
    val (cv, cmem) = interp(c, env, mem)
    val addr = malloc(cmem)
    (BoxV(addr), cmem + (addr -> cv))
```

$$\sigma, \mathbf{M} \vdash \mathbf{e} \Rightarrow \mathbf{v}, \mathbf{M}$$

NewBox 
$$\frac{\sigma, M \vdash e \Rightarrow v, M_1 \qquad a \notin \mathsf{Domain}(M_1)}{\sigma, M \vdash \mathsf{Box}(e) \Rightarrow a, M_1[a \mapsto v]}$$

One way to implement malloc is to find the maximum address in the memory and increment it by one, 0 if the memory is empty:

def malloc(mem: Mem): Addr = mem.keySet.maxOption.fold(0)(\_ + 1)

#### Box Content Getter

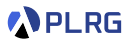

```
def interp(expr: Expr, env: Env, mem: Mem): (Value, Mem) = expr match
    ...
    case GetBox(b) =>
    val (bv, bmem) = interp(b, env, mem)
    bv match
        case BoxV(addr) =>
            (bmem(addr), bmem)
        case _ =>
            error(s"not a box: ${bv.str}")
```

$$\sigma, M \vdash e \Rightarrow v, M$$

$$\texttt{GetBox}\; \frac{\sigma, M \vdash e \Rightarrow a, M_1}{\sigma, M \vdash e \, \text{.get} \Rightarrow M_1(a), M_1}$$

#### Box Content Setter

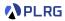

```
def interp(expr: Expr, env: Env, mem: Mem): (Value, Mem) = expr match
    ...
    case SetBox(b, c) =>
    val (bv, bmem) = interp(b, env, mem)
    bv match
        case BoxV(addr) =>
        val (cv, cmem) = interp(c, env, bmem)
        (cv, cmem + (addr -> cv))
        case _ =>
        error(s"not a box: ${bv.str}")
```

$$\sigma, \textit{M} \vdash \textit{e} \Rightarrow \textit{v}, \textit{M}$$

$$\texttt{GetBox} \; \frac{\sigma, M \vdash e_1 \Rightarrow a, M_1 \qquad \sigma, M_1 \vdash e_2 \Rightarrow v, M_2}{\sigma, M \vdash e_1 \, . \, \texttt{set}(e_2) \Rightarrow v, M_2[a \mapsto v]}$$

#### Sequence

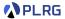

def interp(expr: Expr, env: Env, mem: Mem): (Value, Mem) = expr match
 ...
 case Seq(1, r) =>
 val (\_, lmem) = interp(1, env, mem)
 interp(r, env, lmem)

$$\sigma, \mathbf{M} \vdash \mathbf{e} \Rightarrow \mathbf{v}, \mathbf{M}$$

$$\texttt{GetBox} \ \frac{\sigma, M \vdash e_1 \Rightarrow \_, M_1 \qquad \sigma, M_1 \vdash e_2 \Rightarrow v_2, M_2}{\sigma, M \vdash e_1; \ e_2 \Rightarrow v_2, M_2}$$

# Summary

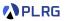

- 1. Mutable Data Structures
- 2. BFAE FAE with Mutable Boxes Concrete Syntax Abstract Syntax
- 3. Interpreter and Natural Semantics for BFAE

Evaluation with Memories Interpreter and Natural Semantics Addition Box Creation Box Content Getter Box Content Setter Sequence

# Homework #2

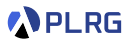

- Please see this document<sup>1</sup> on GitHub.
- The due date is Oct. 27 (Fri.).
- Please only submit Implementation.scala file to Blackboard.

<sup>1</sup>https://github.com/ku-plrg-classroom/docs/tree/main/cose212/cobalt. COSE212 @ Korea University Lecture 10 - Mutable Data Structures October 9, 2023 34/35

#### Next Lecture

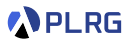

Mutable Variables

Jihyeok Park jihyeok\_park@korea.ac.kr https://plrg.korea.ac.kr